Start\_częst: 2.793433 MHz; Stop\_częst: 4.803431 MHz; Krok: 0.201 kHz Próby: 9999; Przerwanie: 0 uS

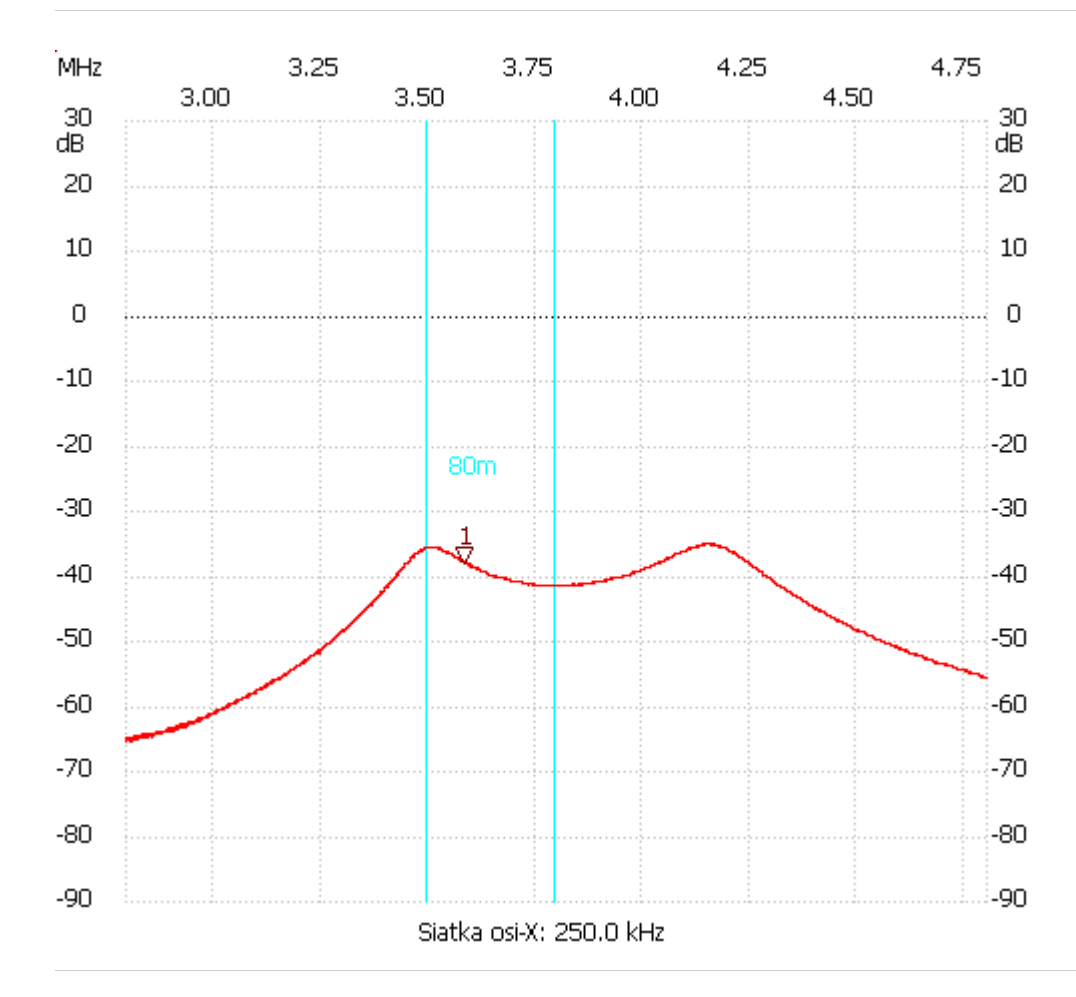

;no\_label

Kursor 1: 3.584726 MHz Kanał 1: -37.96dB

---------------------

Kanał 1

max :-35.05dB 4.137989MHz

min :-65.46dB 2.793835MHz

---------------------